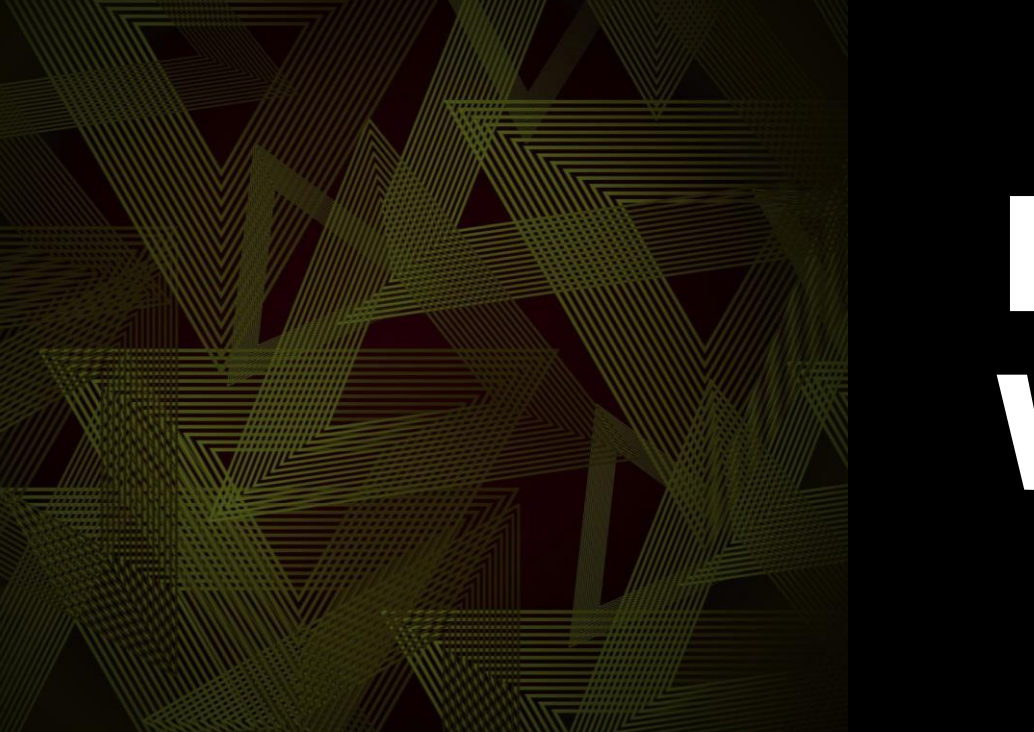

# DASHBOARD & VISUALISASI DATA

### UNIVERSITAS KRISTEN KRIDA WACANA

# DATA VISUALIZATION

3 steps to build insightful & effective data visual

- 1) Define comparison type
- 2) Select chart
- 3) Build your chart

### DATA VISUALIZATION (CASE #1)

Data penjualan by Product (dalam Juta Rupiah)

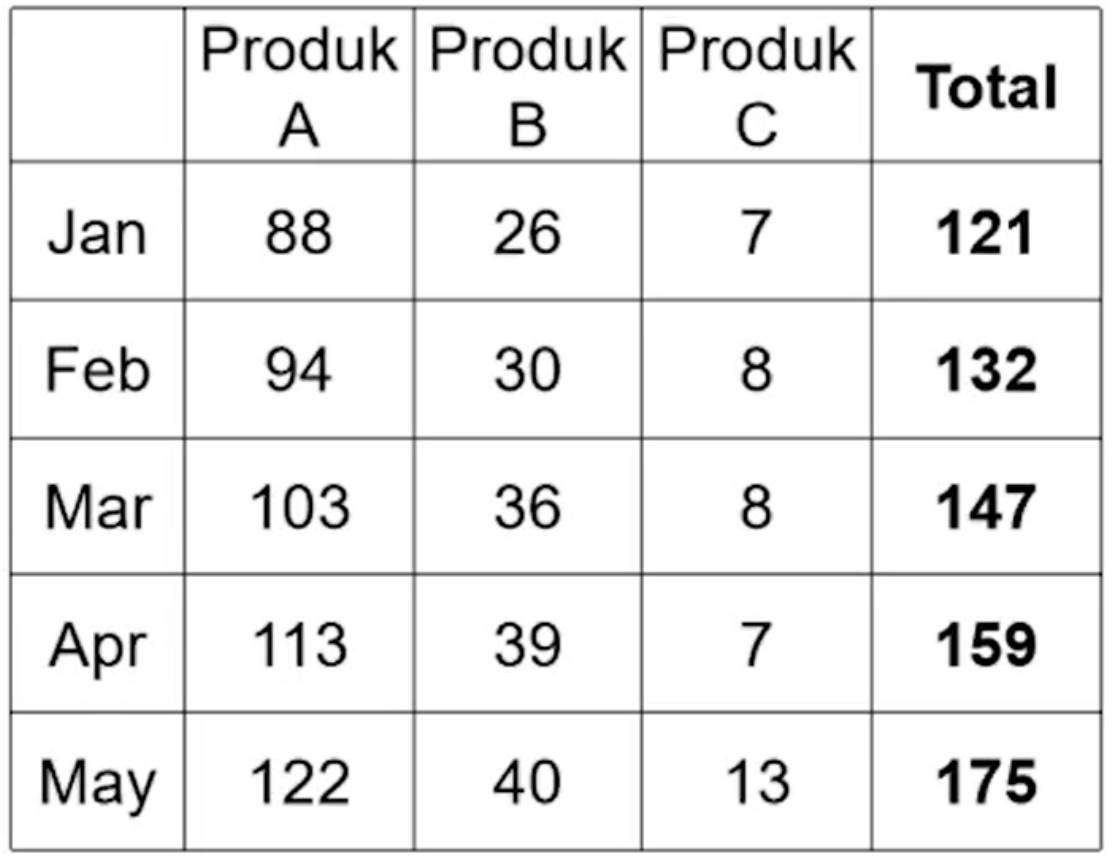

### DATA VISUALIZATION (CASE #1)

Data penjualan by Product (dalam Juta Rupiah)

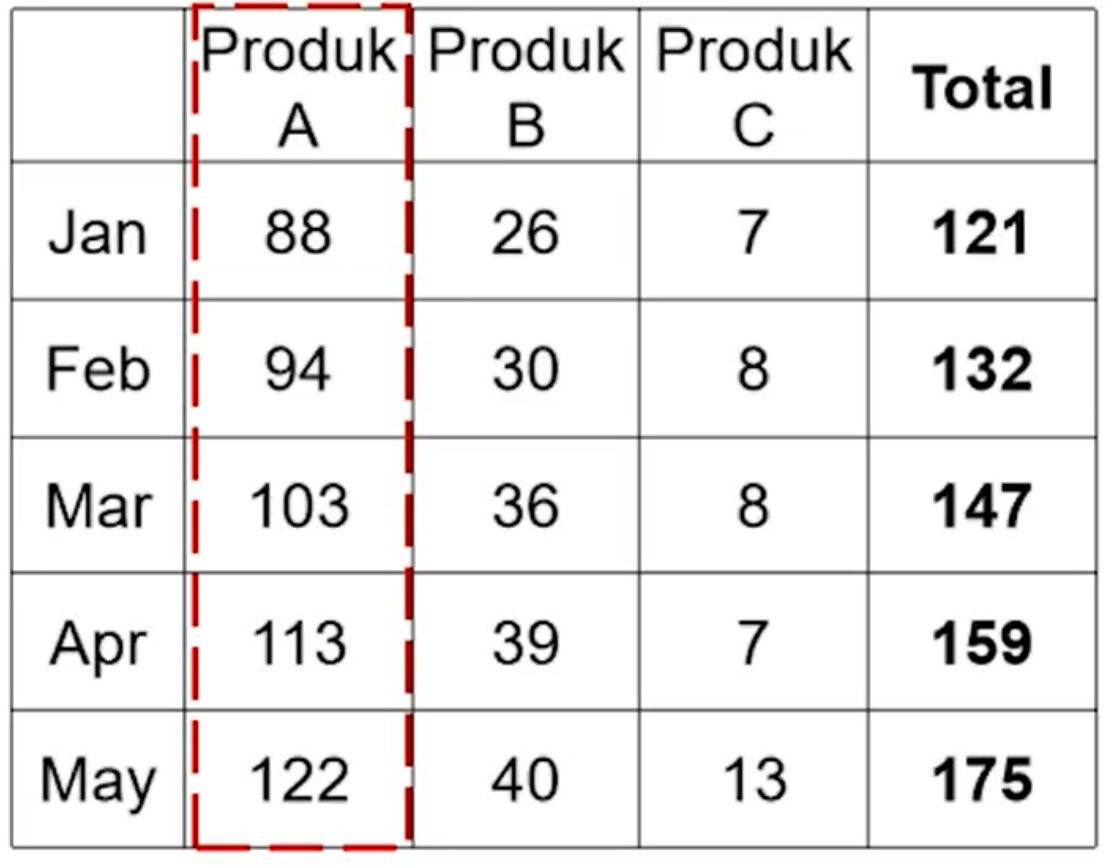

Produk A sangat penting bagi perusahaan kita, karena nilai penjualannya (Secara konsisten setiap bulan dari Januari – Mei) > 2x dari gabungan penjualan produk lainnya.

### DATA VISUALIZATION (CASE #1, OPTION)

OPSI 1: DATA DALAM TABEL (TIDAK EFEKTIF)

Data penjualan by Product (dalam Juta Rupiah)

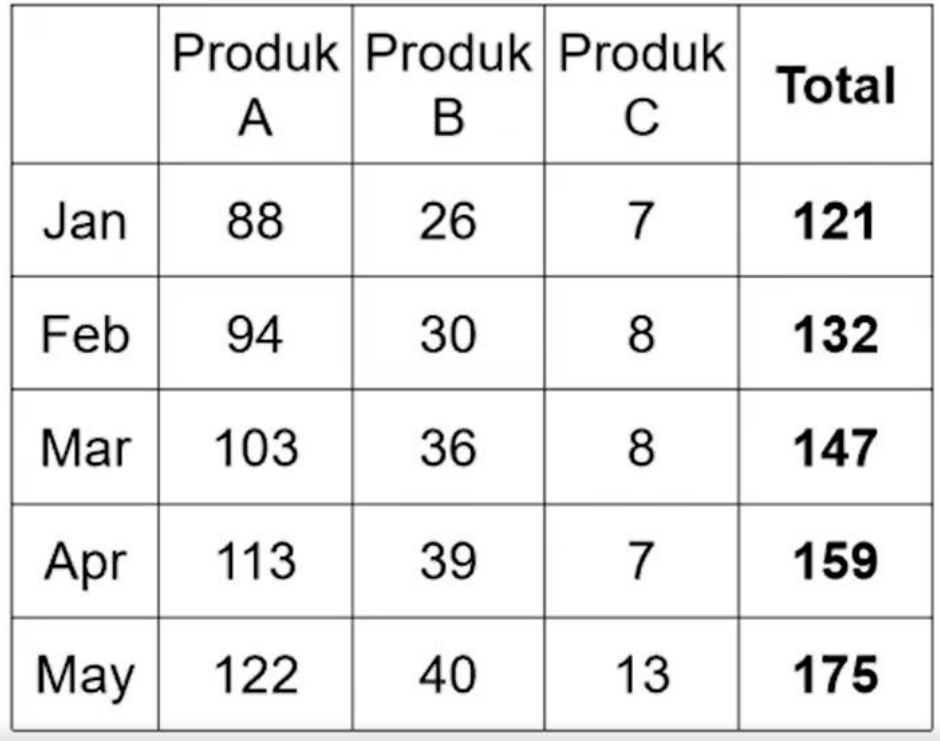

### DATA VISUALIZATION (CASE #1, OPTION)

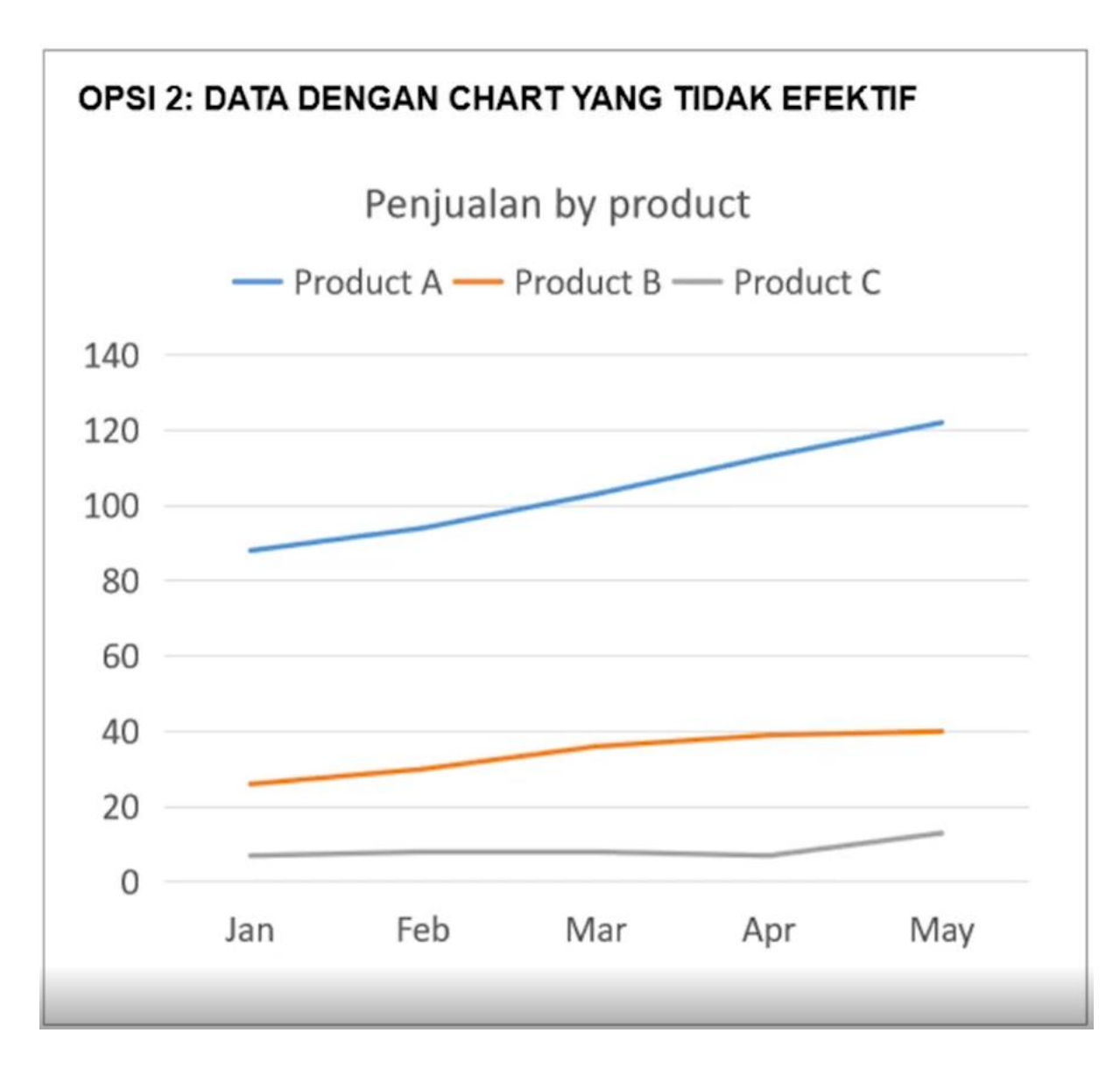

# DATA VISUALIZATION (CASE #1, OPTION)

#### **OPSI 3: EFFECTIVE DATA VISUALIZATION**

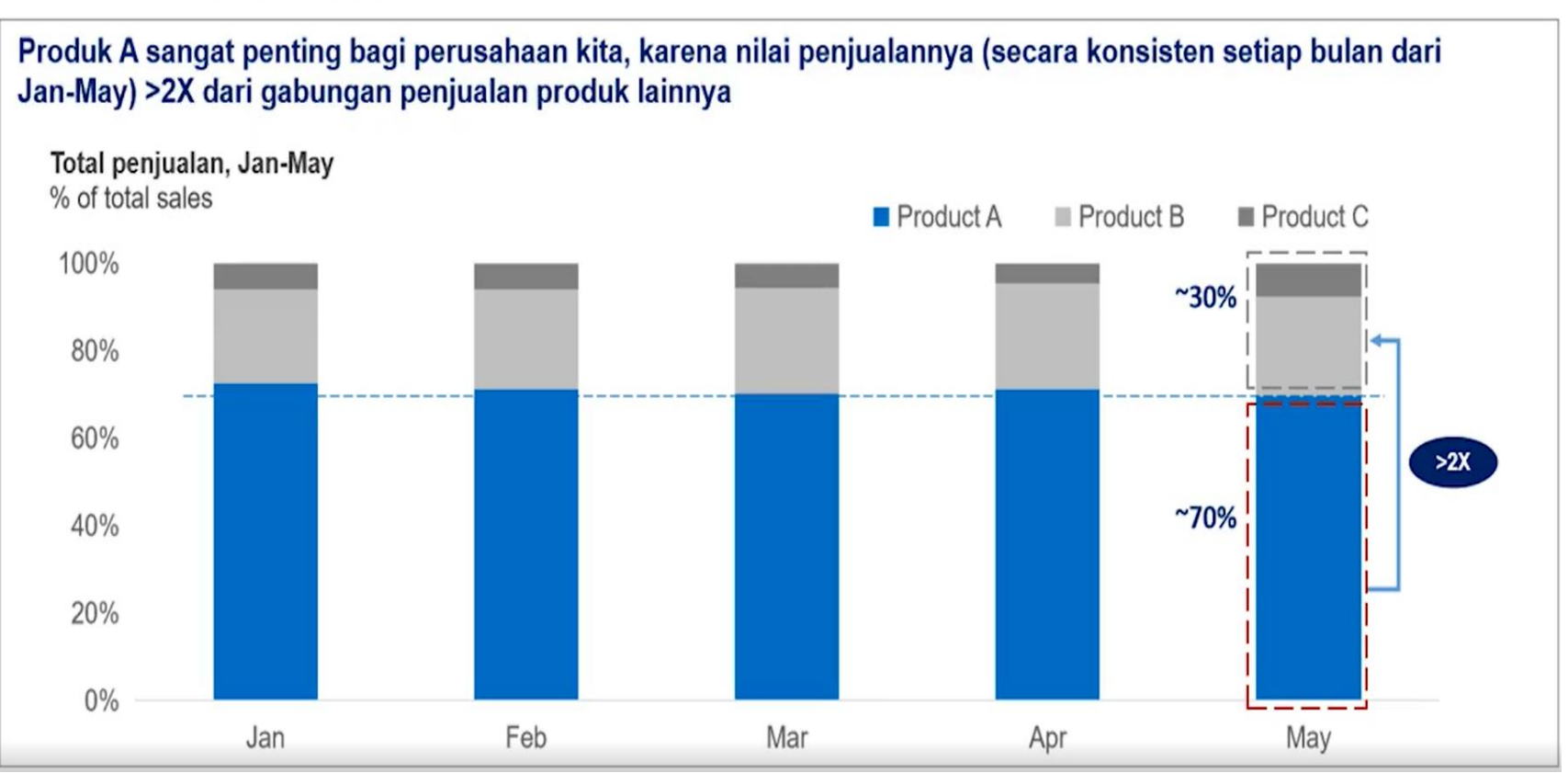

### DATA VISUALIZATION (CASE #2)

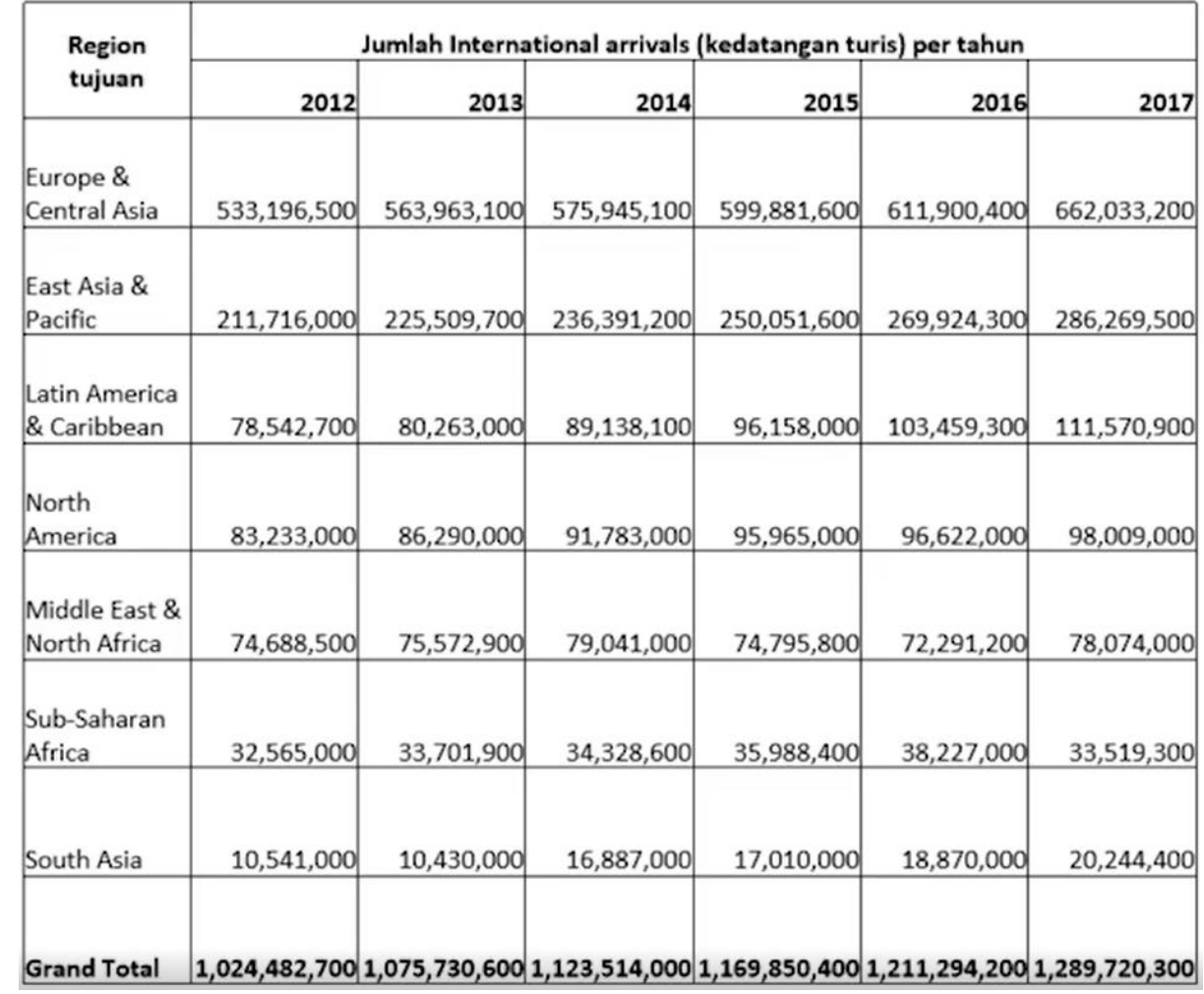

"Jumlah kedatangan turis (International Arrivals) selalu meningkat dari 2012-2017!"

### DATA VISUALIZATION (CASE #2, OPTION)

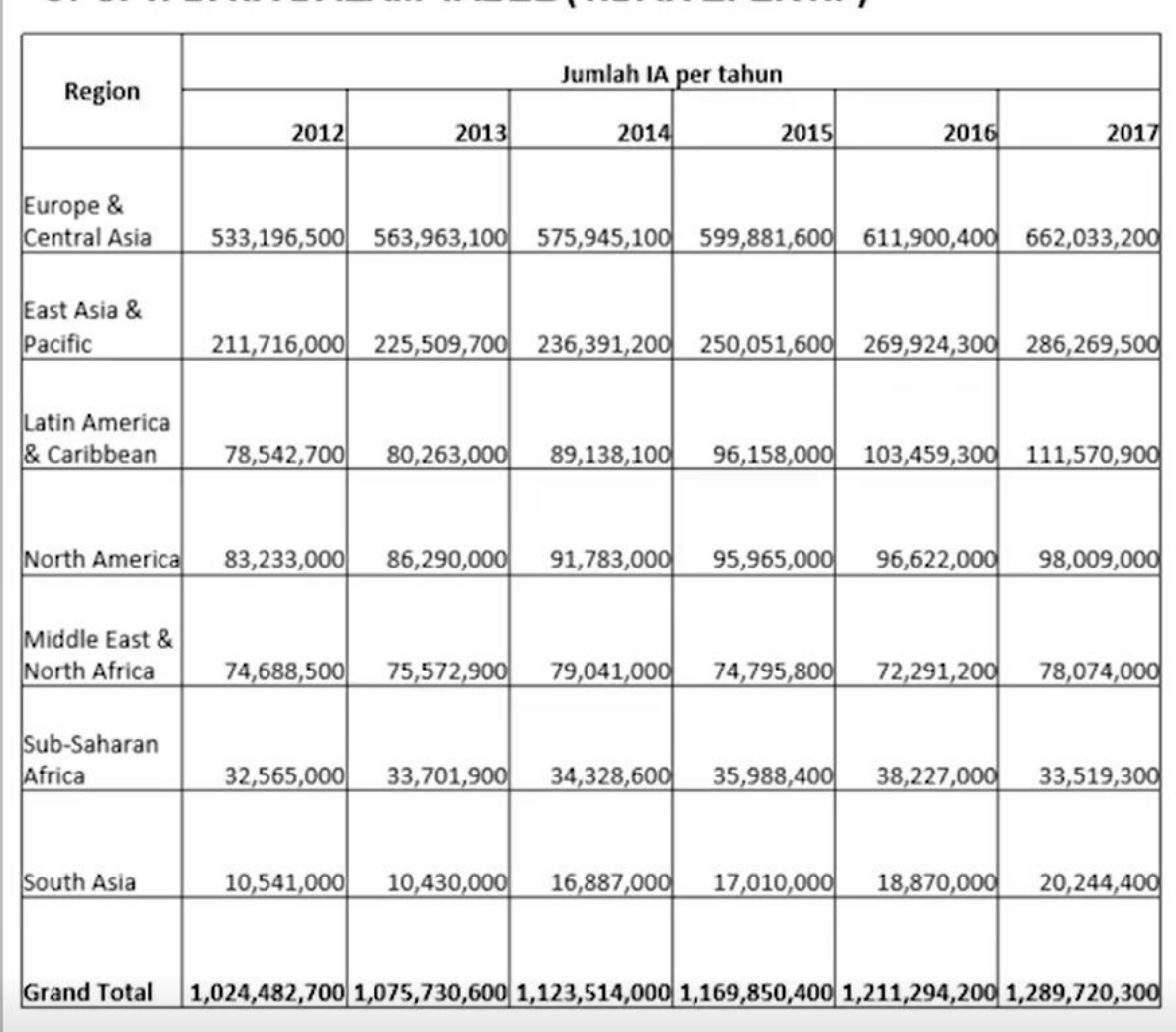

#### OPSI 1: DATA DALAM TABEL (TIDAK EFEKTIF)

### DATA VISUALIZATION (CASE #2, OPTION)

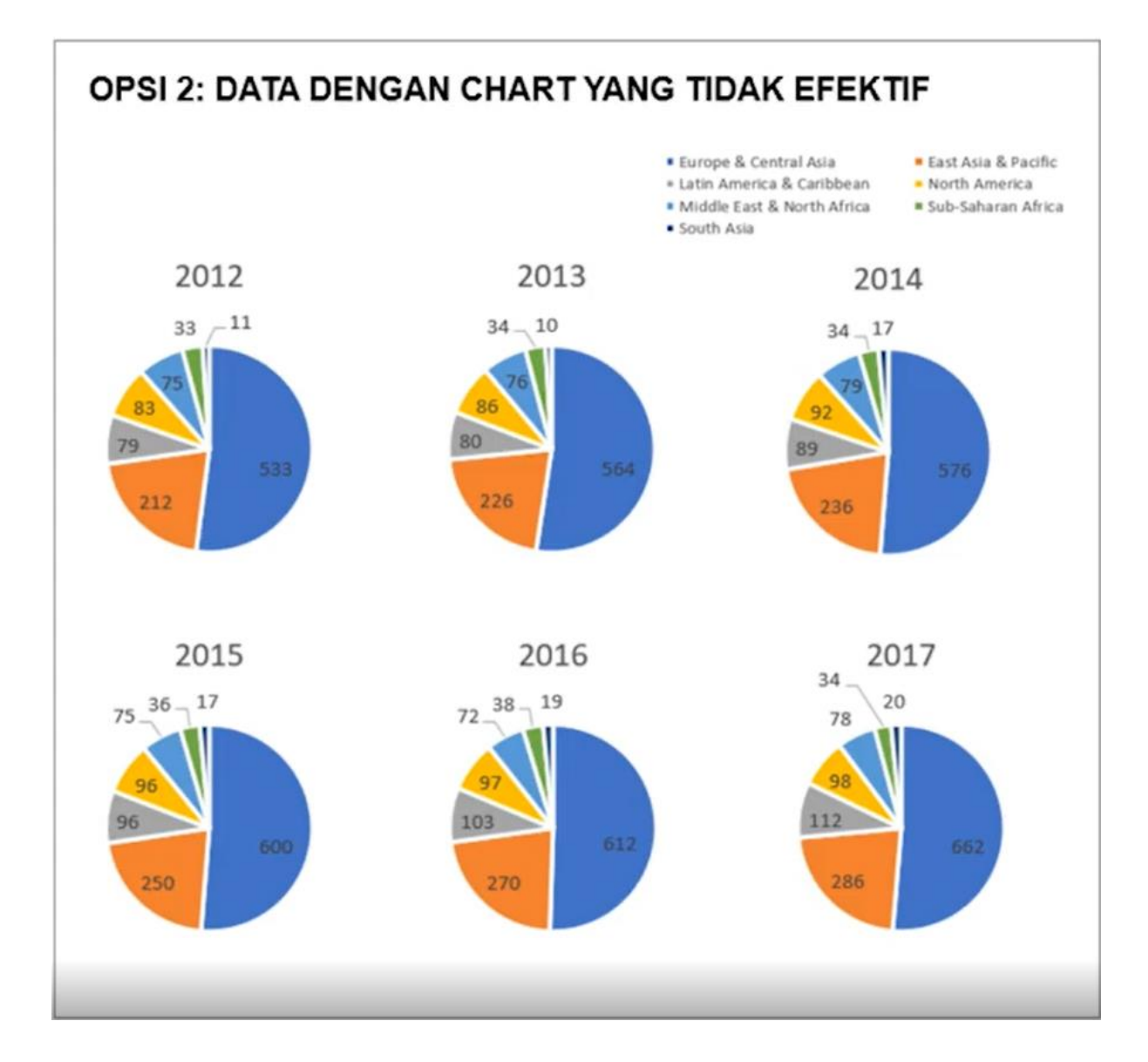

# DATA VISUALIZATION (CASE #2, OPTION)

#### **OPSI 3: EFFECTIVE DATA VISUALIZATION**

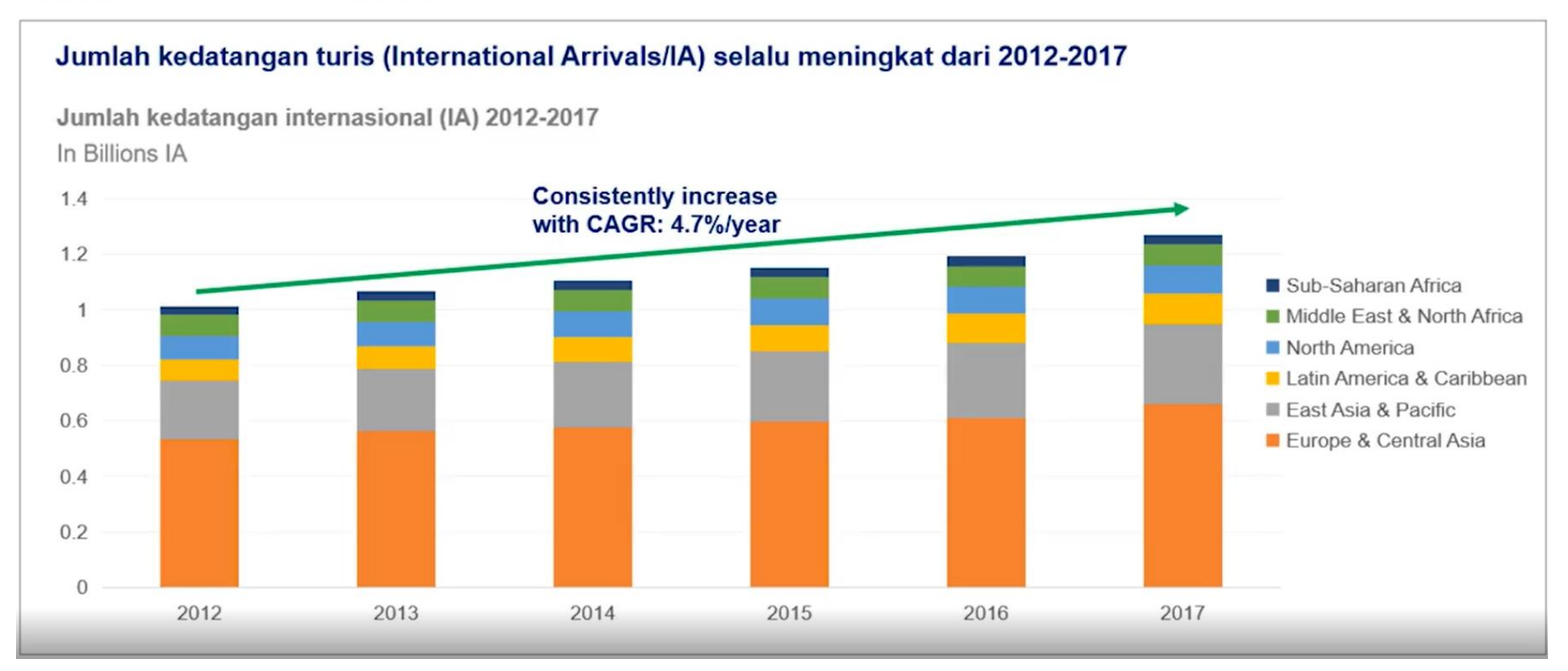

Data penjualan by Product (dalam Juta Rupiah)

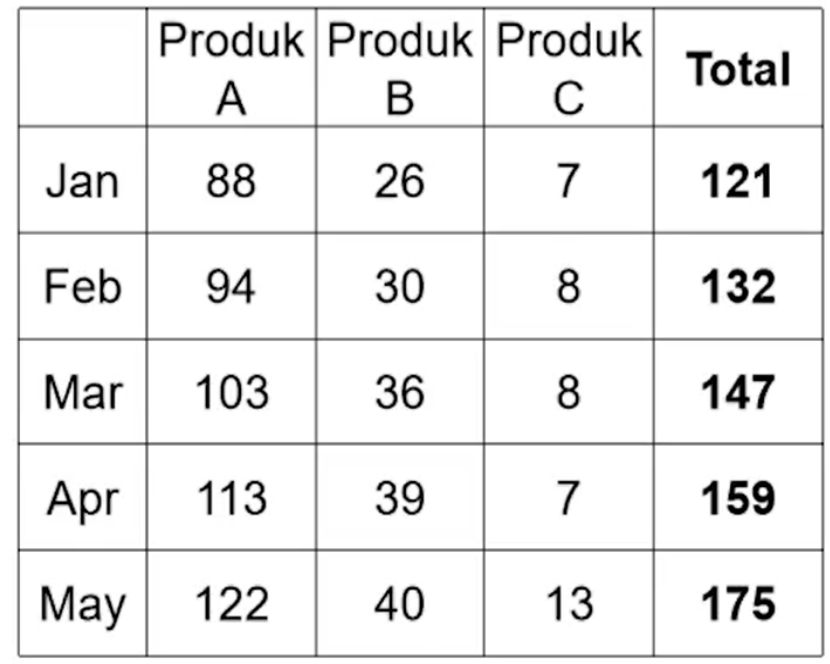

#### Ada berapa insight yang bisa dihasilkan dari table ini?

Setidaknya ada 7 insight

- 1. Pada bulan Mei terjadi rekor penjualan tertinggi sebesar 175 juta rupiah
- 2. Produk A adalah produk dengan penjualan paling tinggi diantara produk lainnya
- 3. Total penjualan secara konsisten selalu meningkat setiap bulannya
- 4. Penjualan produk C relative stagnan pada Januari April, disaat penjualan produk lain konsisten meningkat setiap bulan
- 5. Produk C adalah produk dengan penjualan paling rendah di antara produk lainnya
- 6. Penjualan produk A setiap bulannya secara konsisten 2X lebih besar dari gabungan penjualan produk B dan produk C
- 7. Gabungan penjualan produk A dan B menghasilkan >90% total penjualan

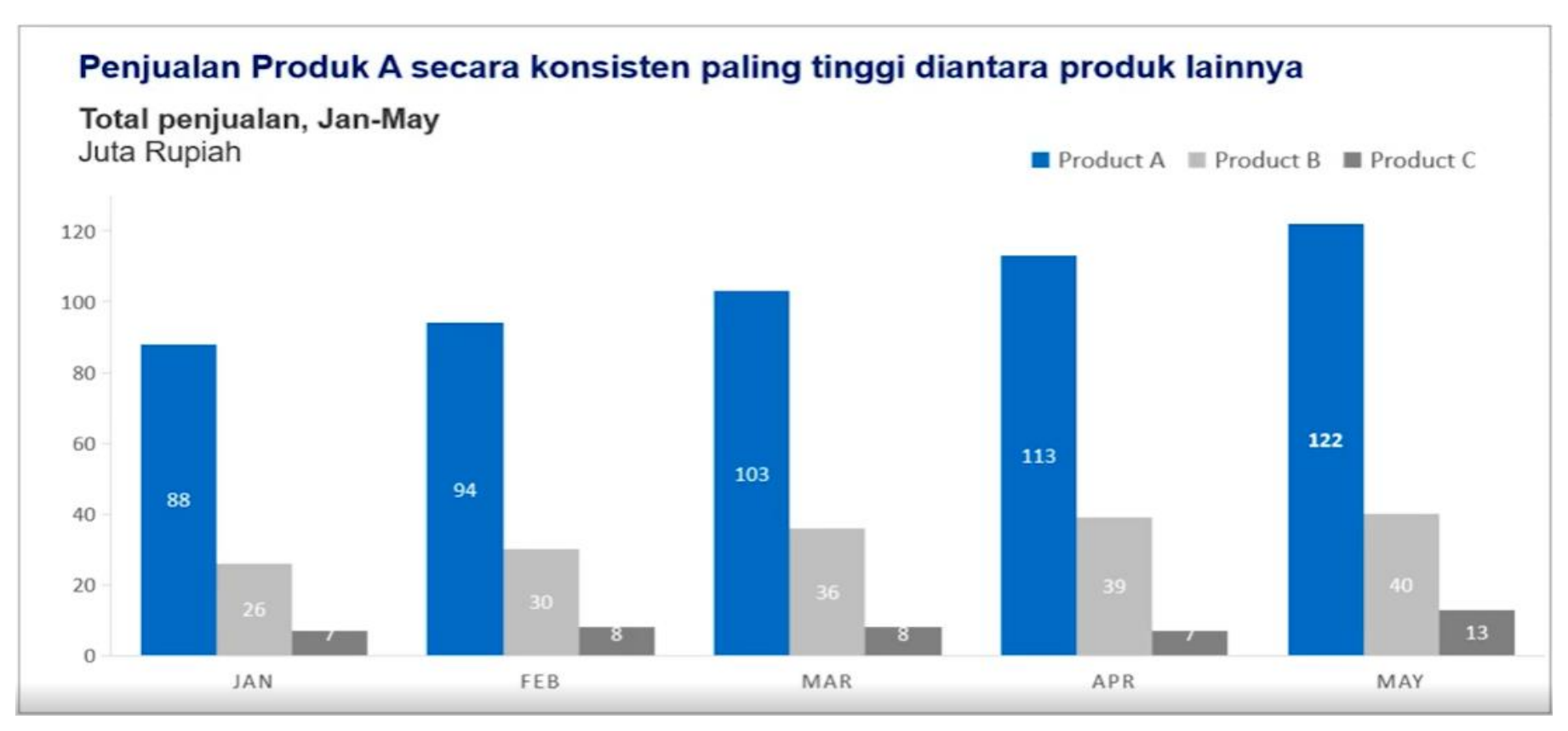

Insight No.2

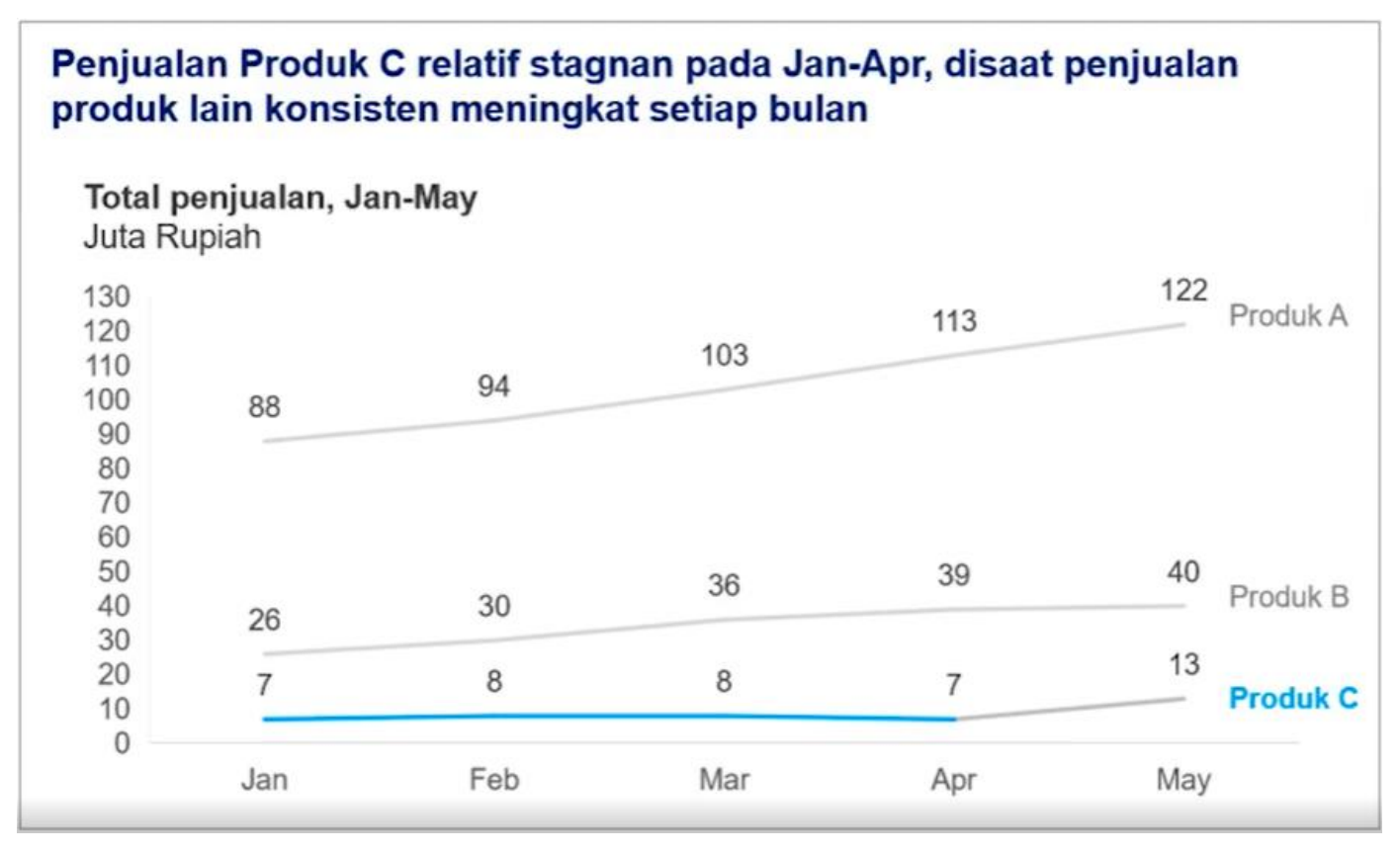

Insight No.4

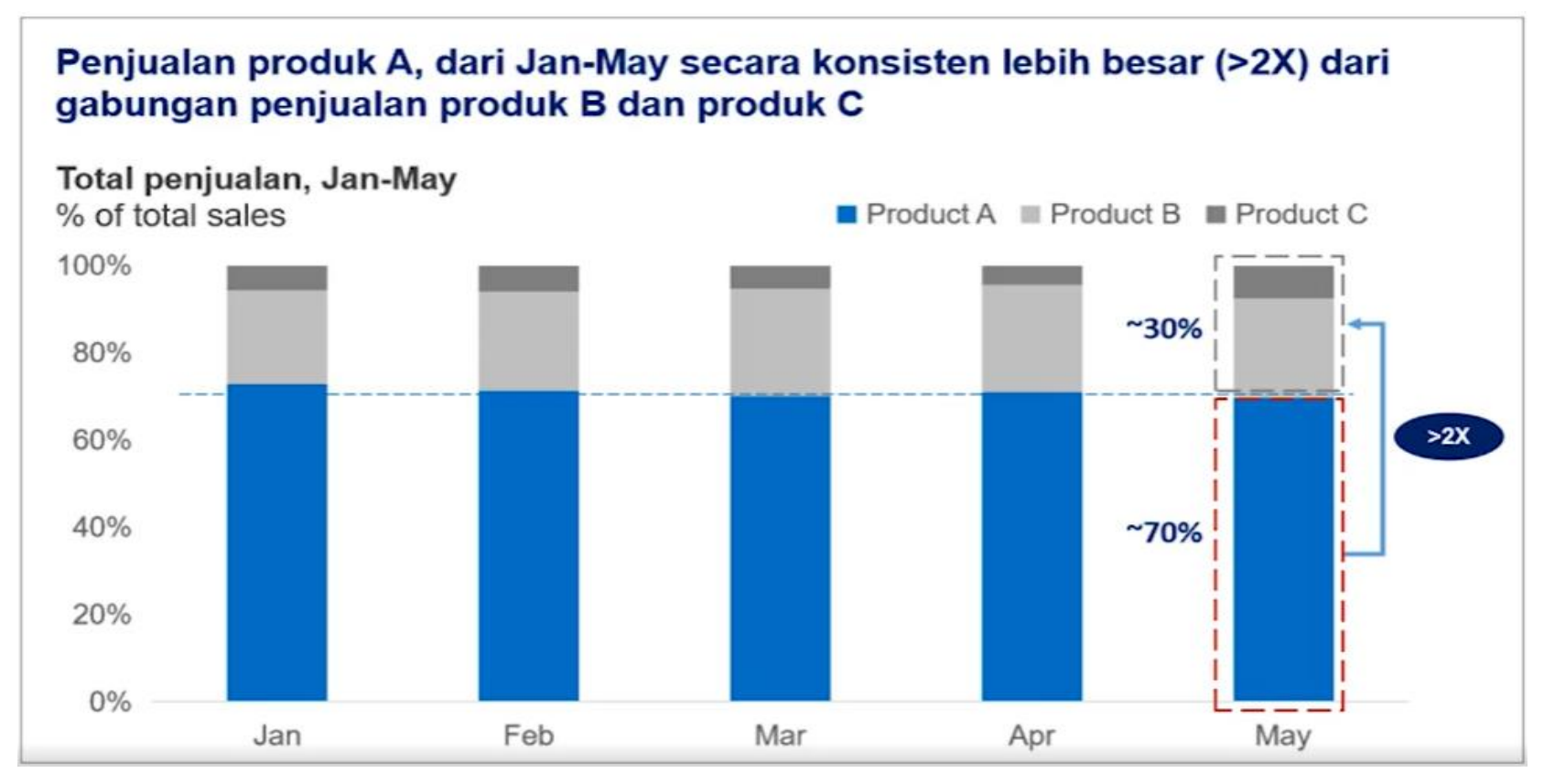

Insight No.6

### 3 STEPS TO BUILD INSIGHTFUL & EFFECTIVE DATA VISUAL

#### Define Comparison Type

Tentukan jenis perbandingan yang disampaikan message / insight tersebut:

- Fraksi dari total
- Perbandingan antar data
- Perubahan seiring waktu
- Distribusi frekuensi
- Korelasi antar variable
- Transisi antar variable

### Select Chart

Tentukan jenis chart yang cocok digunakan untuk perbandingan tersebut:

- Pie
- Line
- Bar / Column
- Scatter

#### Build Your Chart

- Buat daftar (sketsa) chart secara manual (bila diperlukan)
- Buat chart dan full page presentati menggunakan aplikasi presentasi professional

### 1.1 Fraksi dari Total

Menunjukkan ukuran masing-masing bagian (dalam persentase) dari total nilai data. Contoh:

- Produk X memiliki nilai penjualan tertinggi diantara seluruh produk lainnya
- Company Y memiliki market share terendah diantara seluruh competitor
- Gabungan biaya marketing dan biaya gaji karyawan berkontribusi sebesar 60% dari total biaya

Message / insight dengan kata-kata seperti "X% dari total"; berkontribusi X%"

### 1.2 Perbandingan antar Data

Menunjukkan perbandingan / ranking antar komponen data, untuk melihat apakah suatu data nilainya relative sama / lebih / kurang dari data lainnya. Contoh:

- Penjualan produk X melebihi penjualan produk Y pada bulan Januari
- Penjualan Company X terbesar ke-3 dibanding seluruh perusahaan lainnya
- Penjualan Company X tahun ini adalah rekor penjualan terbesar ke-2 dalam 10 tahun terakhir

Message / insight dengan kata-kata seperti: "lebih besar dari"; "kurang dari"; "relatif sama"

### 1.3 Perubahan Seiring Waktu

Menunjukkan perubahan data (meningkat, menurun, konstan, fluktuatif) seiring waktu (hari, bulan, tahun, dll). Contoh:

- Penjualan diproyeksikan meningkat 3X lipat dalam 10 tahun kedepan
- Profit perusahaan menurun secara signifikan (>10% per tahun) dalam 3 tahun terakhir
- Jumlah karyawan resign per tahun relative konstan dalam 5 tahun terakhir

Message / insight dengan kata-kata seperti: "meningkat", "berfluktuasi", "tidak ada perubahan", "bertumbuh"

### 1.4 Distribusi Frekuensi

Menunjukkan frekuensi kemunculan suatu range data dalam dataset Contoh:

- Karyawan yang resign di tahun lalu paling banyak pada range grade level 3-5
- Penjualan paling rendah terjadi pada produk dengan harga 750.000 sampai 1.000.000 rupiah
- Pelabuhan X paling banyak menerima kapal dengan ukuran 8000 12000 ton.

### 1.5 Korelasi antar Variabel

Menunjukkan hubungan / korelasi antara beberapa variable (berbanding lurus, berbanding terbalik, linear, eksponensial, dsb)

Contoh:

- Semakin tinggi harga pelumas tidak menghasilkan performa yang semakin baik
- Tidak ada korelasi antara umur karyawan dan jumlah gaji yang diterima
- Semakin banyak jenis produk yang dijual, semakin rendah profitability margin suatu perusahaan

### 1.6 Transisi antar Variabel

Menunjukkan transisi perubahan data awal menjadi data akhir, akibat adanya data intermediate (positif atau negatif)

Contoh:

- Kenaikan revenue tahun ini utamanya disebabkan oleh penjualan produk X dan Y yang sangat signifikan dari tahun sebelumnya
- Penjualan yang turun signifikan di asia pasifik menyebabkan revenue tahun ini sedikit dibawah revenue tahun lalu

#### **Case Study: Step 1 - Define Comparison**

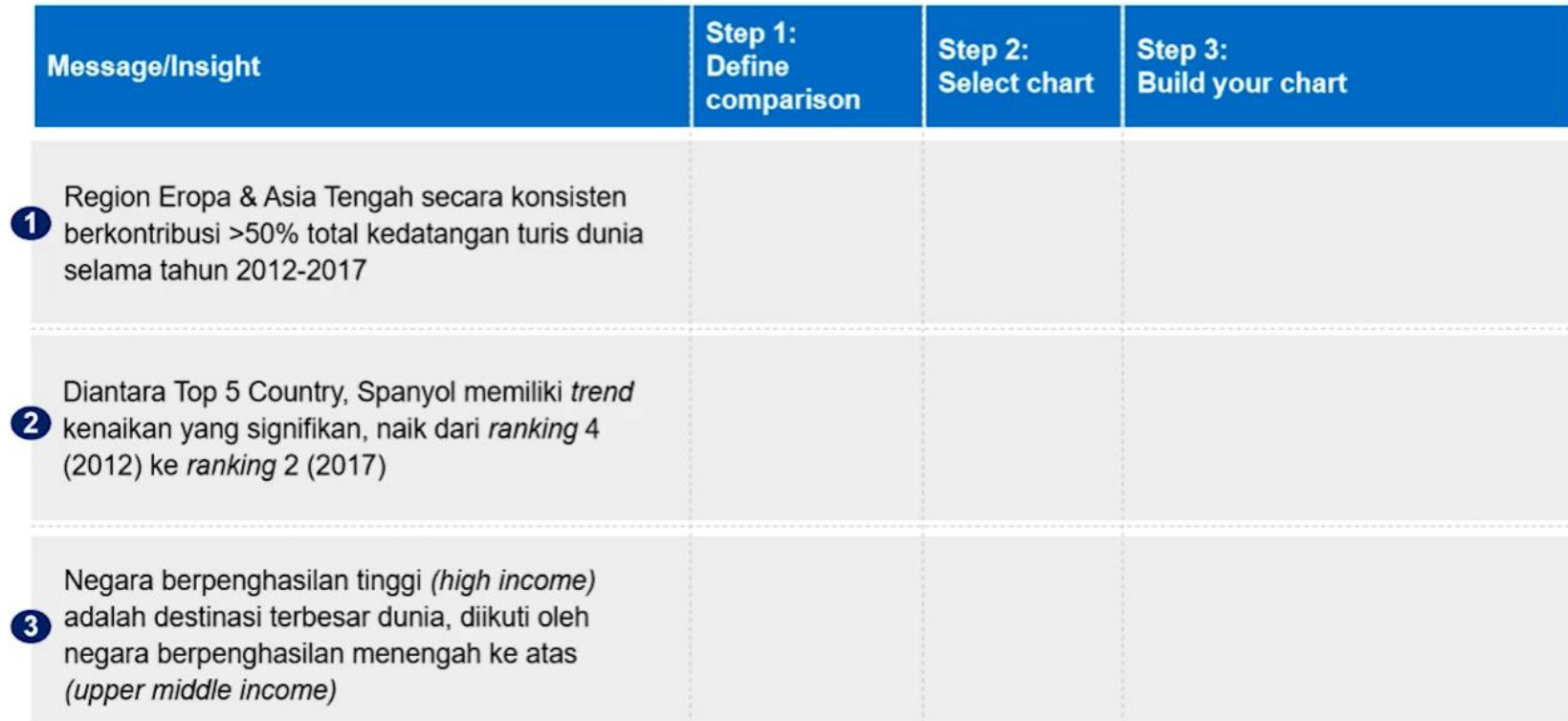

#### **Case Study: Step 1 - Define Comparison**

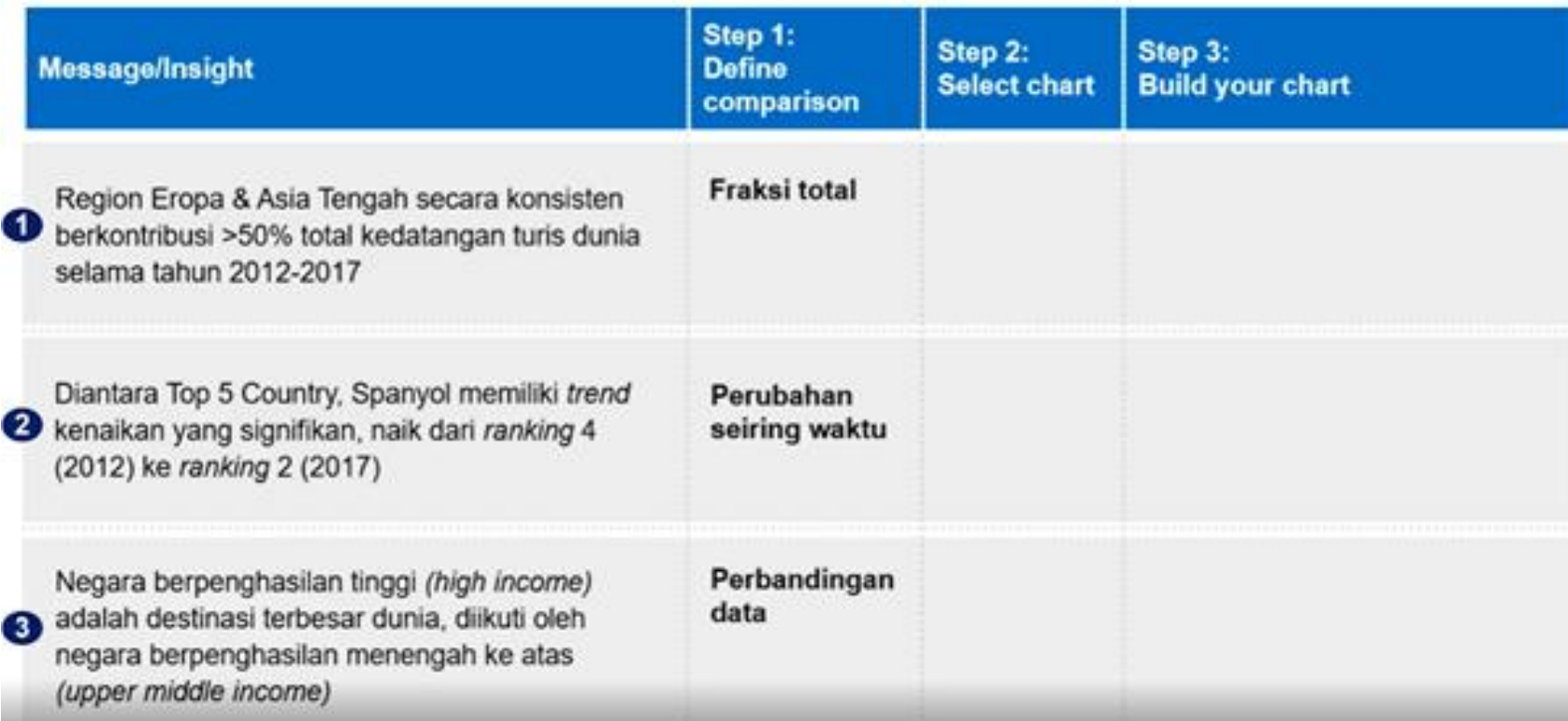

Ada 4 jenis chart yang umum digunakan untuk menyampaikan message / insight

- Pie chart
- Line chart
- Bar chart
- Scatter chart

#### 2.1 Pie Chart

Umum digunakan, namun tidak efektif. Hal ini karena:

- Sulit membandingkan nilai antar data (tidak ada scale, hanya based-on pie angle)
- Membutuhkan space yang besar

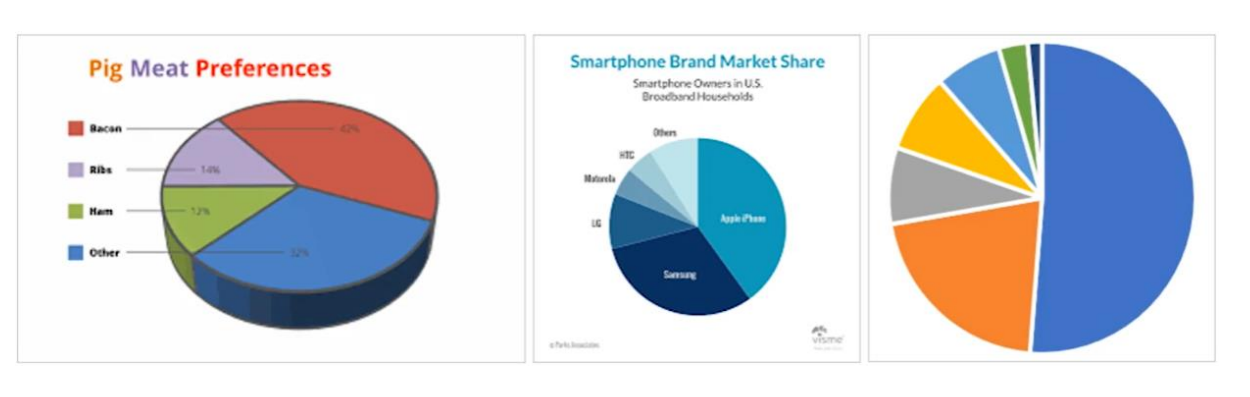

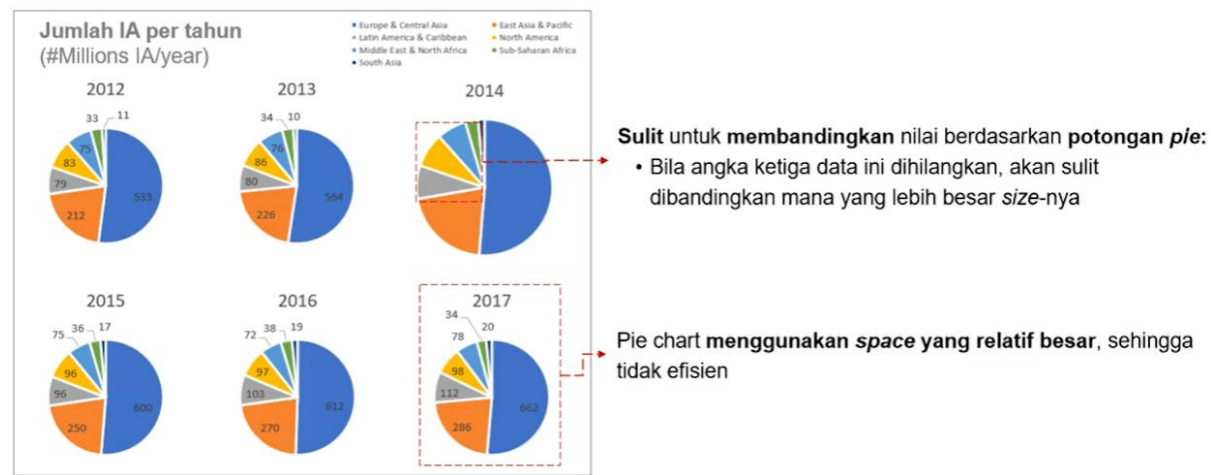

#### 2.2 Line Chart

- Digunakan untuk menunjukkan trend (naik, turun, konstan, fluktuatif)
- Lebih cocok digunakan dibanding bar chart saat jumlah data banyak

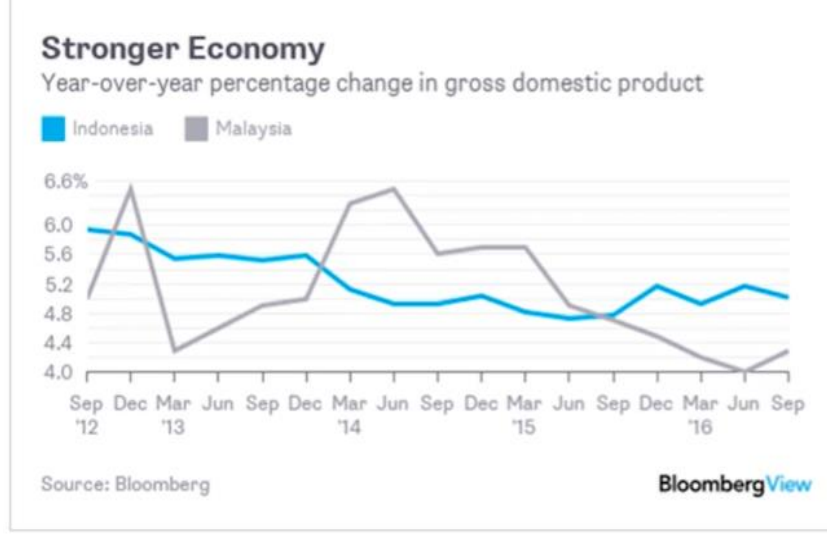

Examples of good line chart

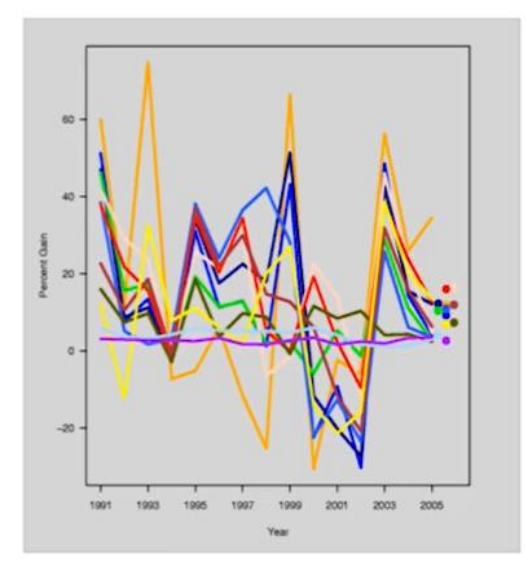

Examples of bad (spaghetti) line chart

### 2.3 Bar (Horizontal Bar) / Column (Vertical Bar) Chart

Paling powerful (Digunakan untuk banyak jenis perbandingan). Memiliki variasi, antara lain:

- Standard: Vertikal (Kolom) v Horizontal
	- o Clustered (Grouped)
	- o Stacked
	- o 100% stacked
- Other variance: Histogram, waterfall

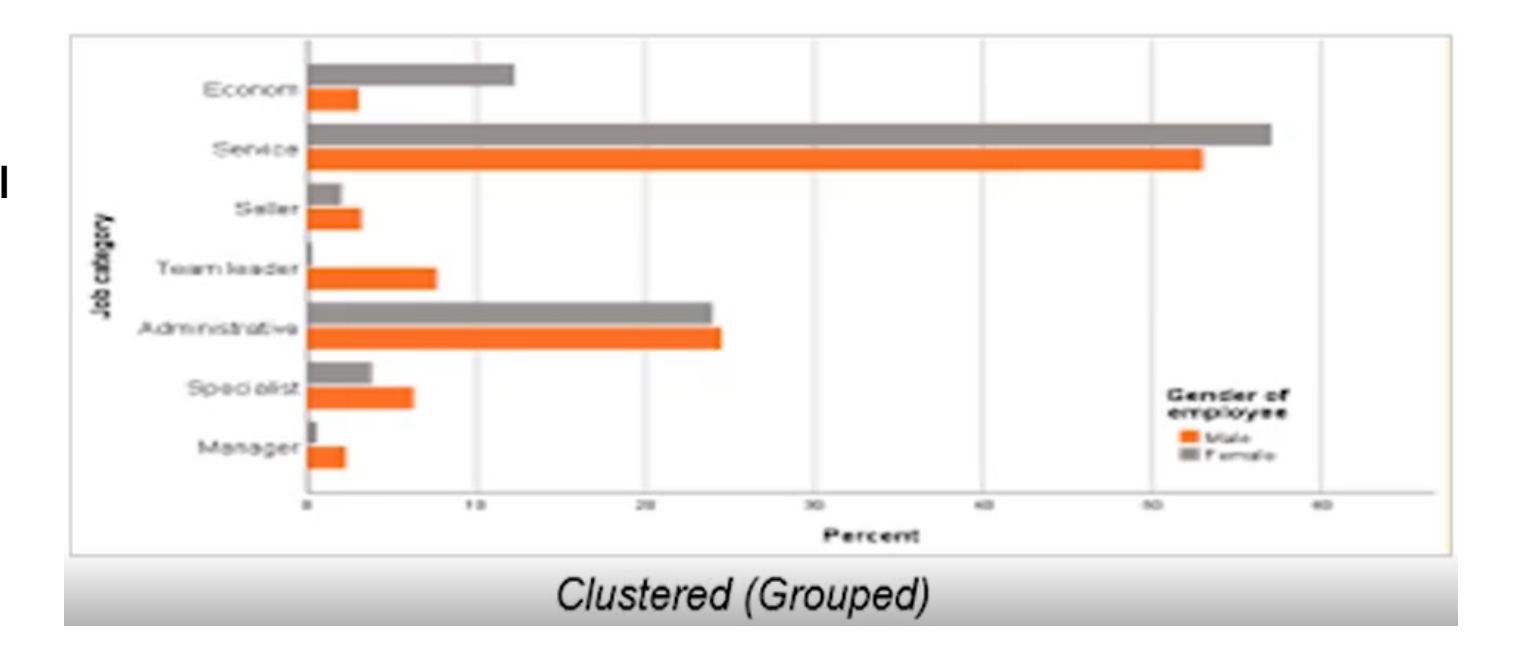

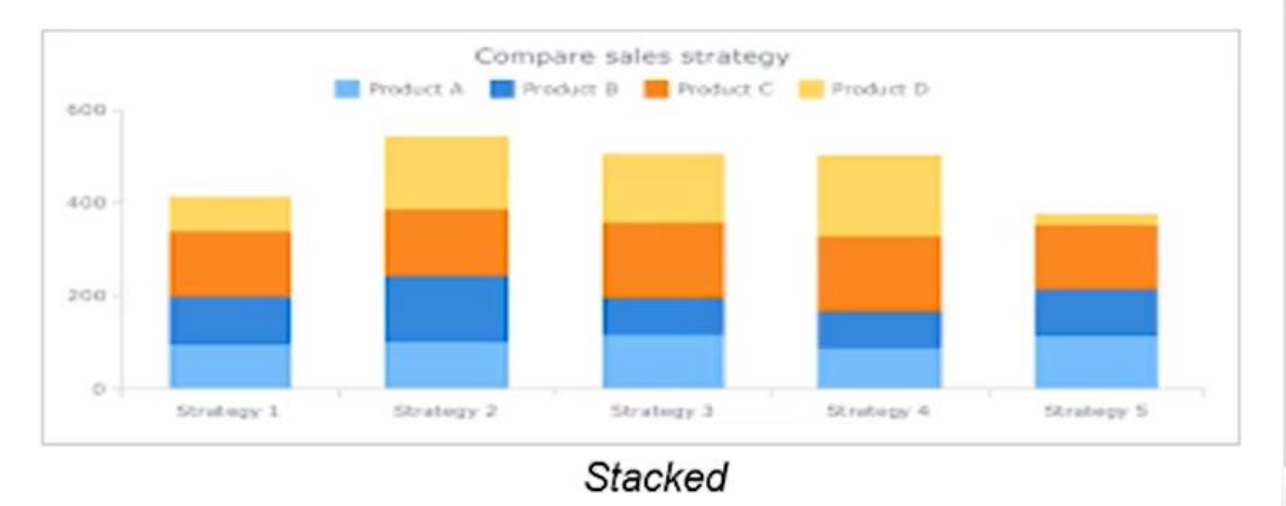

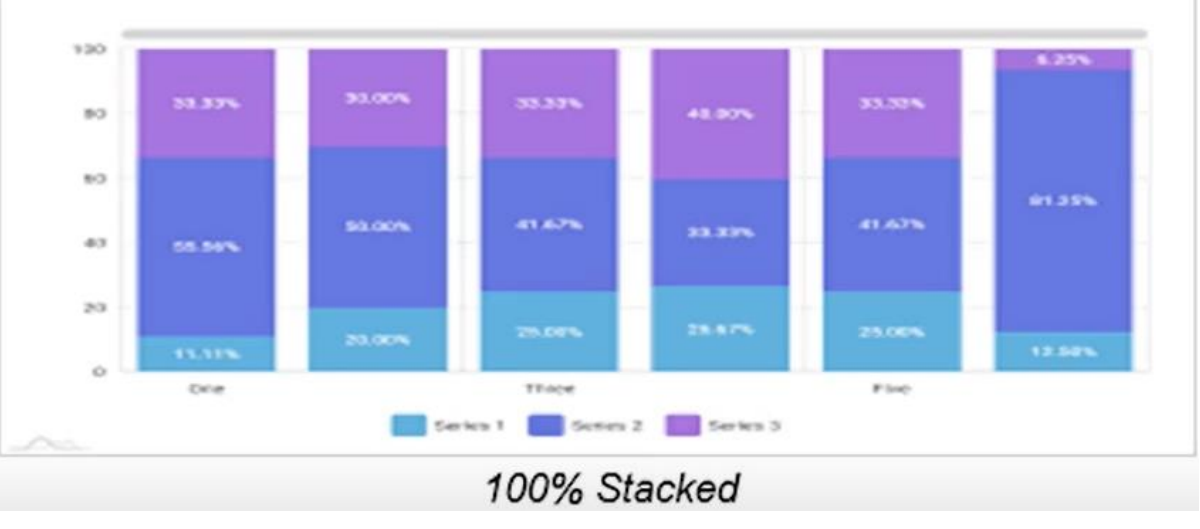

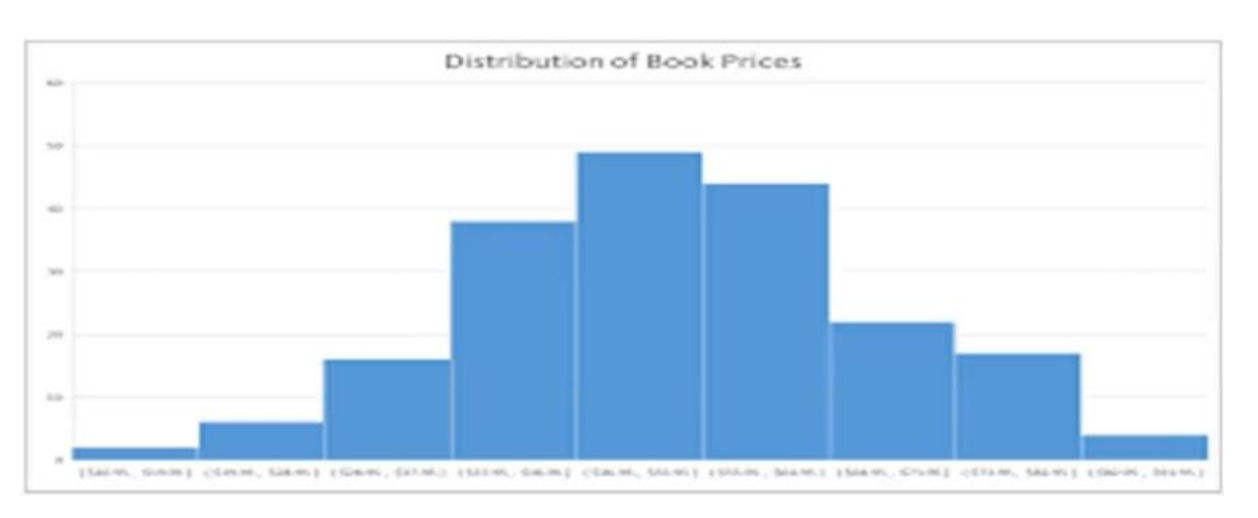

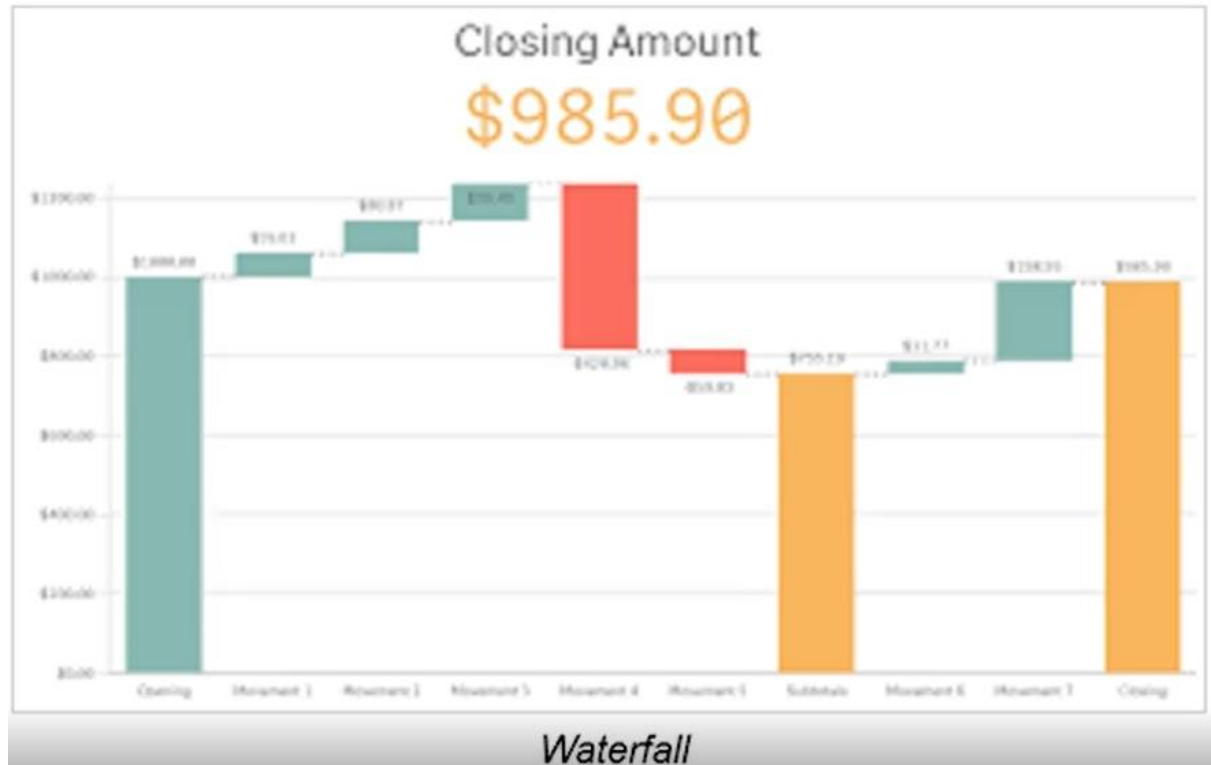

### 2.4 Scatter Chart

- Digunakan untuk menunjukkan hubungan antar variable (proportional, inversed, linear, eksponensial)
- Lebih cocok digunakan dibaningkan horizontal bar chart pada saat:
- Jumlah data banyak
- Secara spesifik menunjukkan suatu trend khusus (eksponensial)
- Digunakan sebagai matrix untuk mengkategorikan sampel / data

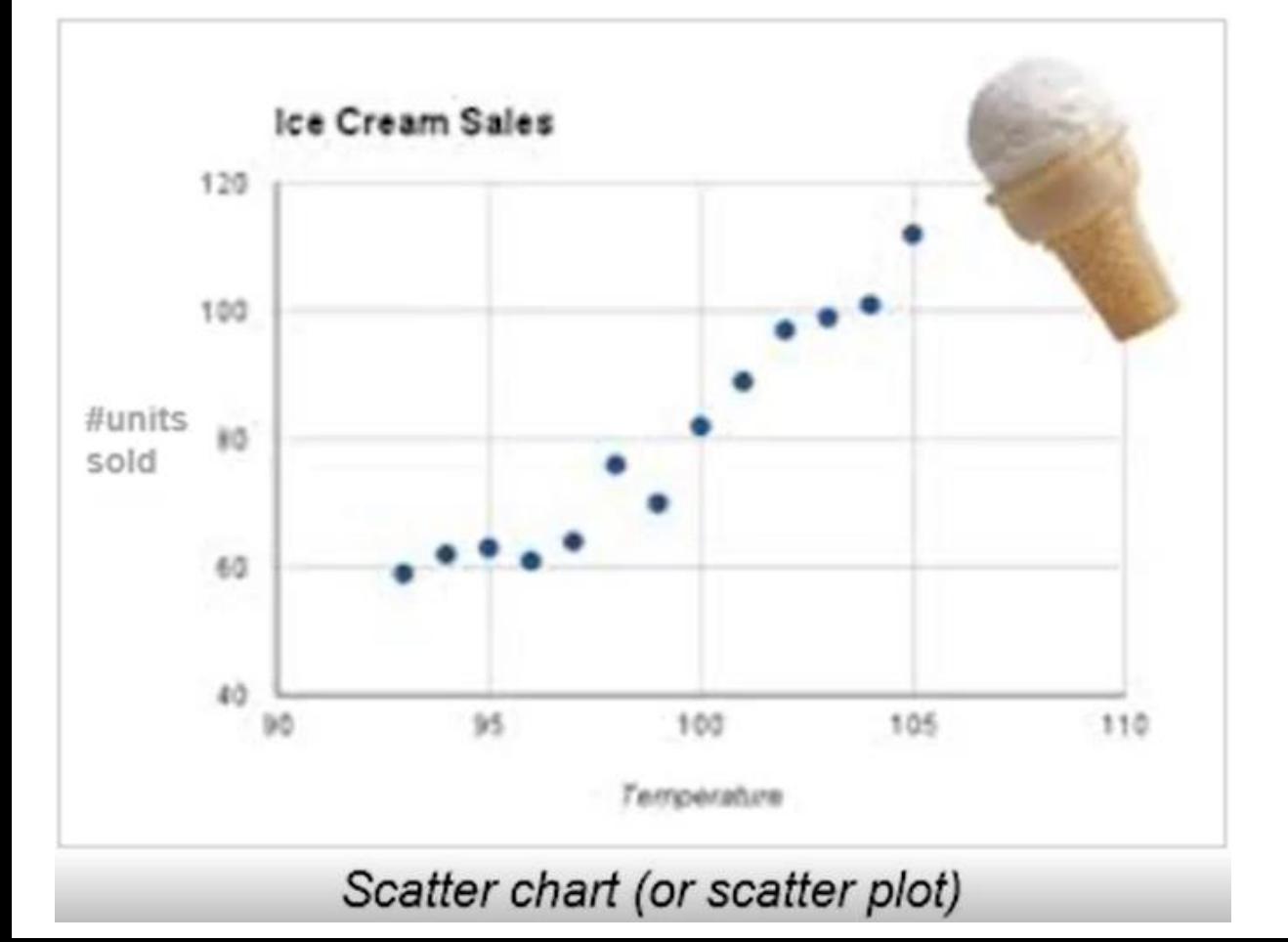

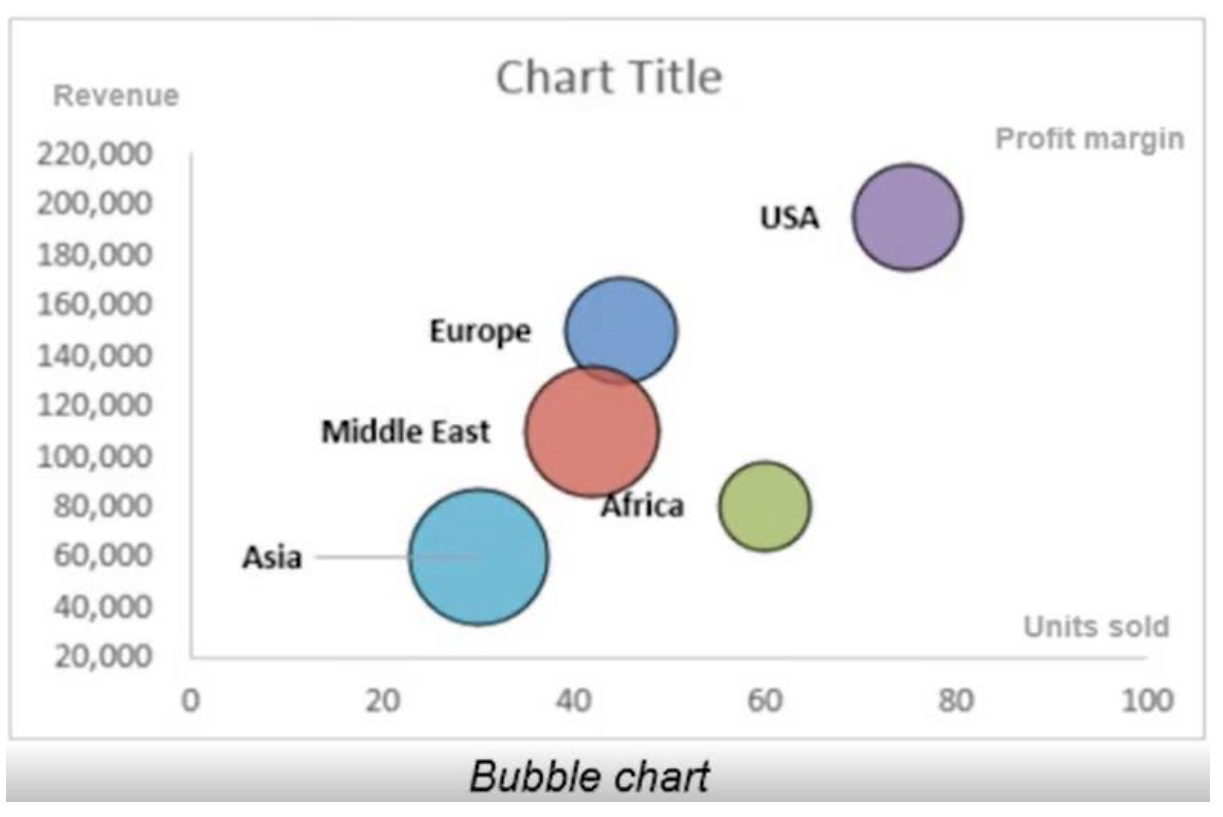

#### Chart tersebut dipilih berdasarkan jenis perbandingannya

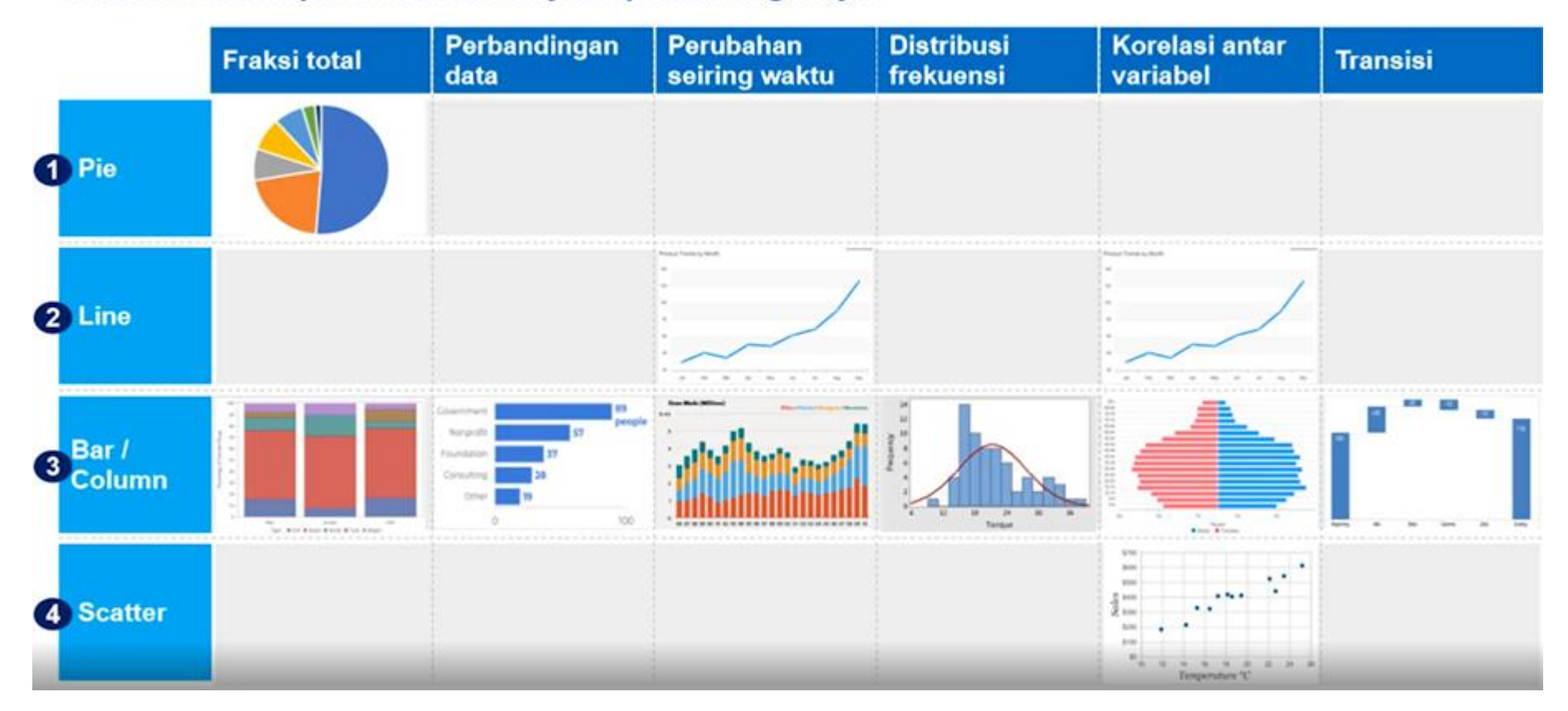

#### **Case Study: Step 1 - Define Comparison**

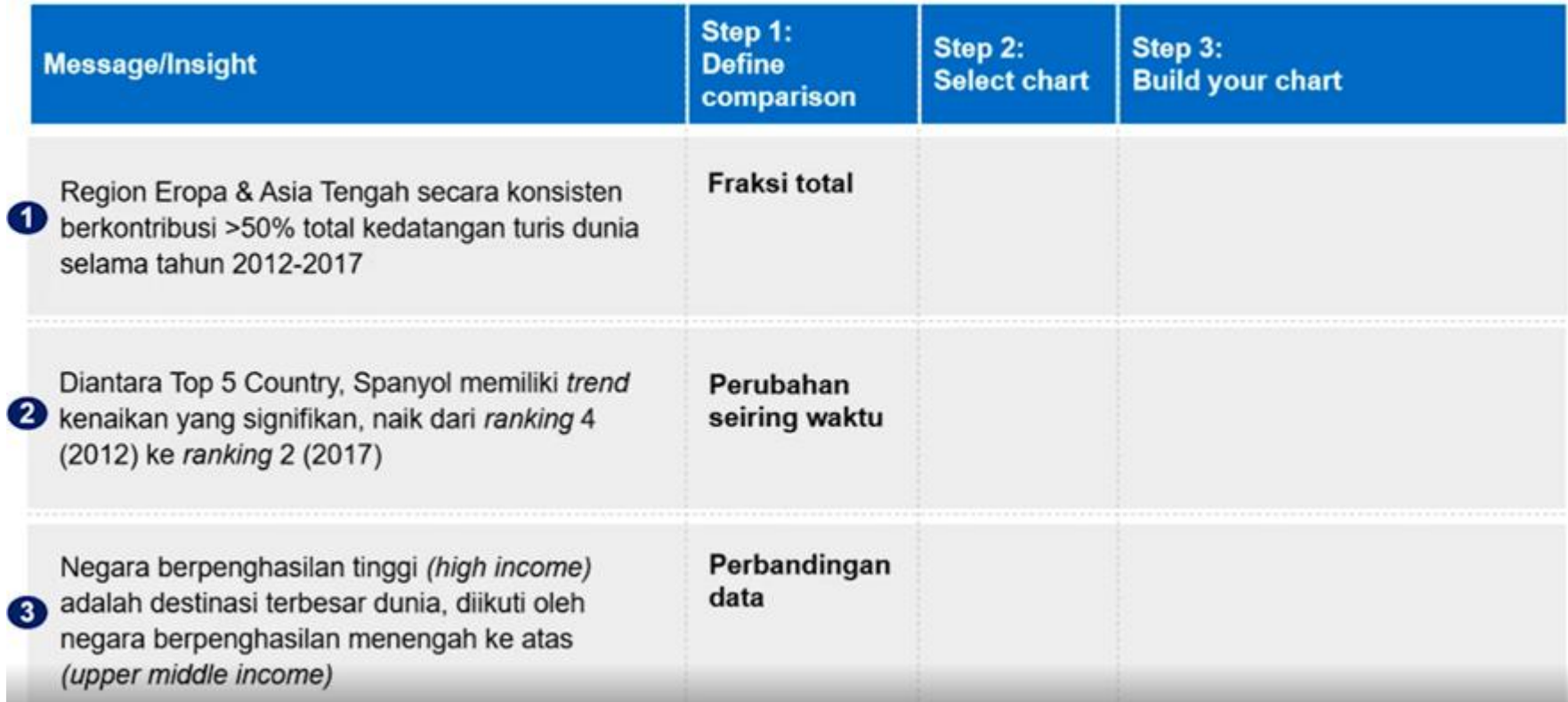

#### Case Study: Step 2 - Select Chart

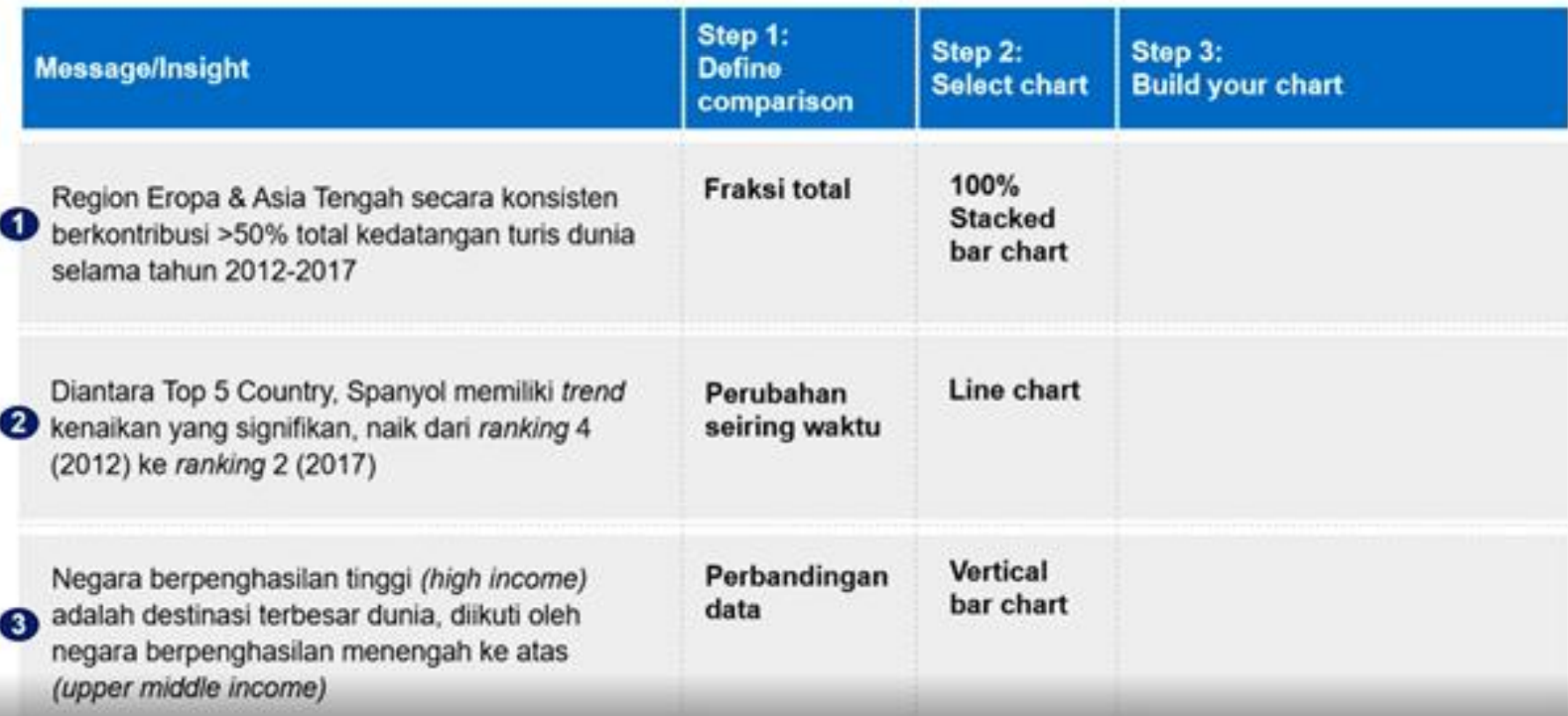

# 3 – BUILD YOUR CHART

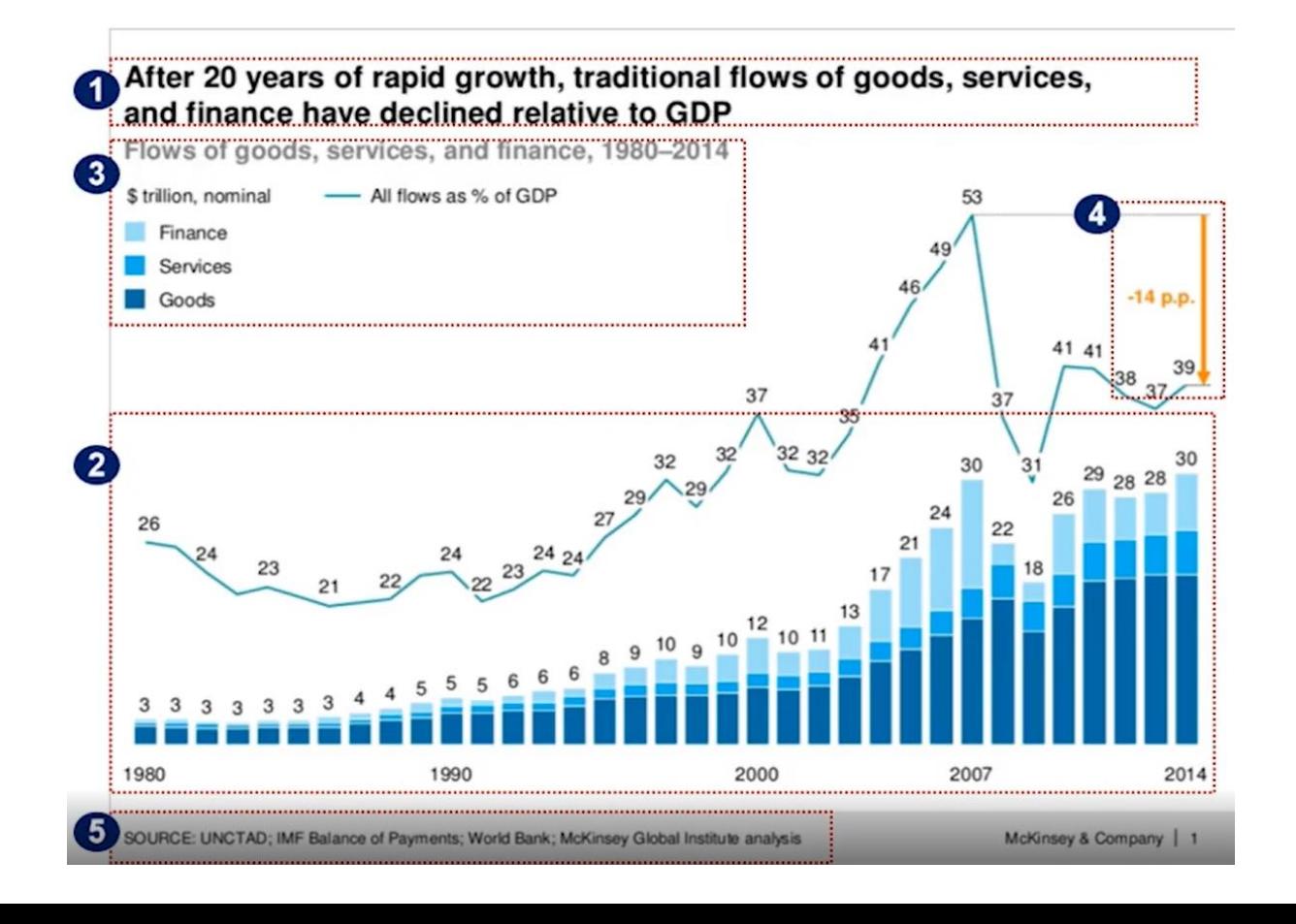

Ada 5 komponen dalam halaman presentasi professional

- 1. Title berupa "lead line", yaitu key message / insight yang ingin disampaikan
- 2. Pemilihan chart yang tepat dengan tampilan efektif
- 3. Setiap grafik selalu diberikan:
	- Judul chart: berupa definisi nilai x dan y
	- UoM / Unit of Measurement
	- **Legend**
- 4. Diberikan highlighter dengan coloring yang kontras, untuk menunjukan key points
- 5. Diberikan source data yang digunakan

# 3 – BUILD YOUR CHART

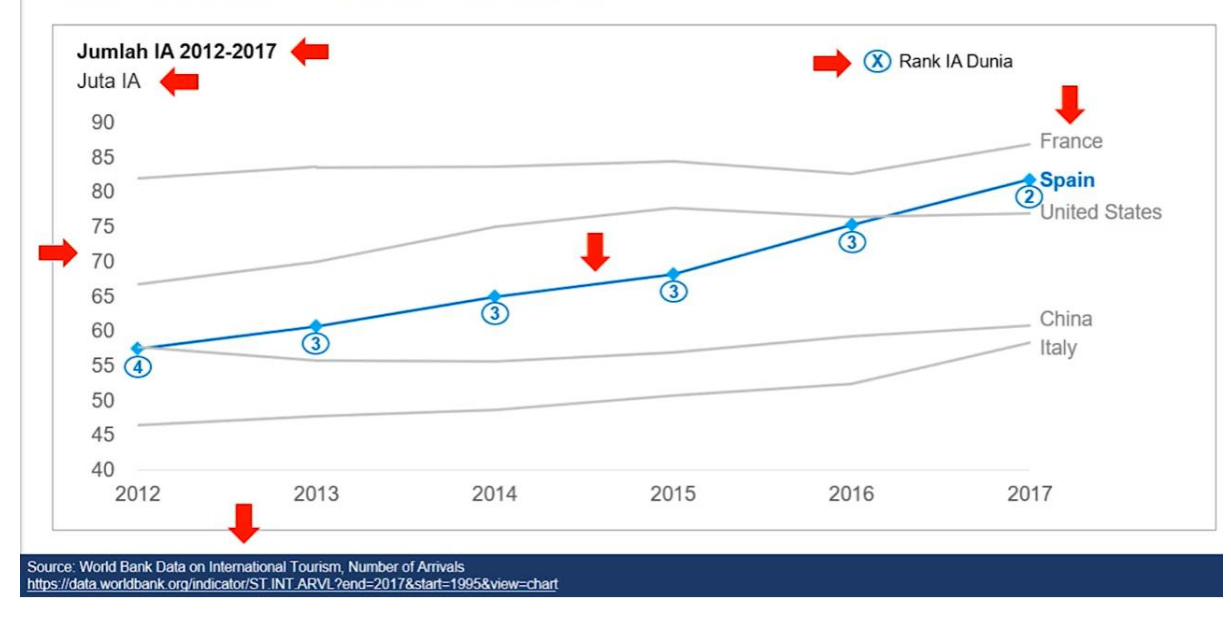

Case 2: Di antara Top 5 destinasi dunia, Spanyol mengalami *trend* kenaikan yang<br>signifikan, naik dari *rank* 4 (2012) ke *rank* 2 (2017)

Ada 5 komponen dalam halaman presentasi professional

- 1. Title berupa "lead line", yaitu key message / insight yang ingin disampaikan
- 2. Pemilihan chart yang tepat dengan tampilan efektif
- 3. Setiap grafik selalu diberikan:
	- Judul chart: berupa definisi nilai x dan y
	- UoM / Unit of Measurement
	- **Legend**
- 4. Diberikan highlighter dengan coloring yang kontras, untuk menunjukan key points
- 5. Diberikan source data yang digunakan

# 3 – BUILD YOUR CHART

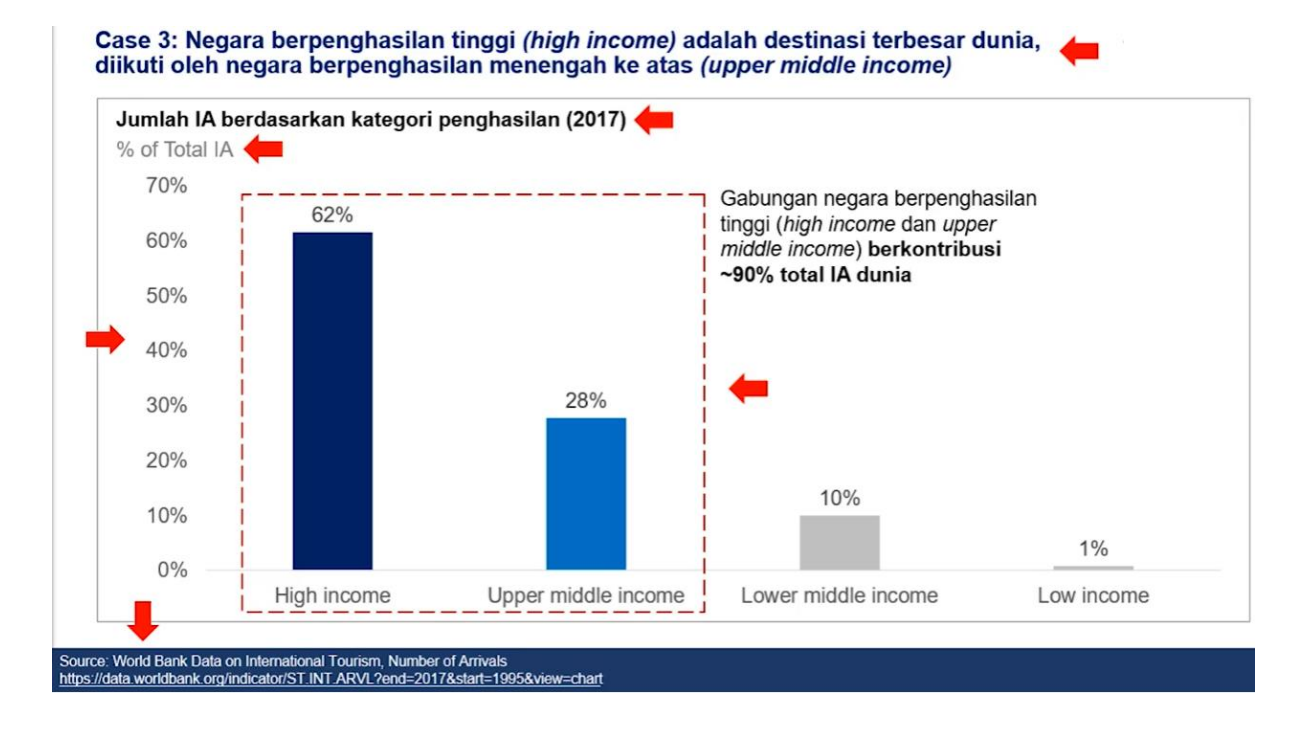

Ada 5 komponen dalam halaman presentasi professional

- 1. Title berupa "lead line", yaitu key message / insight yang ingin disampaikan
- 2. Pemilihan chart yang tepat dengan tampilan efektif
- 3. Setiap grafik selalu diberikan:
	- Judul chart: berupa definisi nilai x dan y
	- UoM / Unit of Measurement
	- **Legend**
- 4. Diberikan highlighter dengan coloring yang kontras, untuk menunjukan key points
- 5. Diberikan source data yang digunakan